#include <stdio.h> struct Person { struct Person \* next; int value; }; int len(struct Person \*head)  $\mathcal{L}$ int counter  $=$  ; while(head->next) { counter++; head=head->next; } return counter; } void print(struct Person \*head) { int length = len(head);  $printf("{ " ' })$  $printf("{ " ' })$ ; head= head->next; while(head)  $\left\{ \right.$  [printf](http://www.opengroup.org/onlinepubs/009695399/functions/printf.html)("%d ",head->value); head = head->next; } [printf\(](http://www.opengroup.org/onlinepubs/009695399/functions/printf.html)" }:%d**\n**",length); } struct Person \*find prev(struct Person \*a, struct Person \*head) { while(head->next  $!=a$ ) {  $head = head$ - $next;$  } return head; } int compare\_and\_swap (struct Person \*head, struct Person \*a, struct Person \*b) {  $if( a-> value > b-> value )$ struct Person \*prev =find\_prev(a,head);

*// Programming 1. Sample at 2016-12-01-13-56.32*

```
prev \rightarrow next = b;a->next = b->next;
    b->next = a;
     return 1;
   }
   return ;
}
struct Person* sort(struct Person *head)
{
  int was changed = 1;
   while(was_changed)
   {
    struct Person *current = head -next;struct Person *next = current->next;
    was changed = ;
     while( next )
    \{if(compare and swap(head,current,next))
\overline{\phantom{a}}was_{changed} = 1; break;
       }
      current = current -shext;next = next --next;
     }
   }
}
int main(/*int c, char **v */)
{
   struct Person head;
  struct Person a = \{NULL, 1\};
  struct Person b = \{NULL, -2\};
   struct Person c ={NULL, 8};
  head.next = \delta a;
  a.next = \&b;b.next = \&c;
   print(&head);
   sort(&head);
   print(&head);
   return ;
}
```
From: <http://se.moevm.info/> - **se.moevm.info**

Permanent link: **<http://se.moevm.info/doku.php/courses:programming:topic14>**

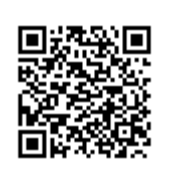

Last update: **2022/12/10 09:08**